## **Autocad-2005-keygen-serial-key [TOP]**

Aug 3, 2009 I would like to have an activation code to make print and install the software I have auto cad 2005. I will buy 2 acd05 product in that way. After several weeks I have sent my request for activation key to address (y). But I do not receive any answer. If there is anybody who is interested please send me your address. I will send \$5 to y for the activation key. Thanks Oct 10, 2017 Lost my AutoCAD Keygen for 2005, do you have? Email: autocad2005keygen@gmail.com Oct 19, 2019 I need help getting the serial number for AutoCAD. I need to have a manufacture use it to create new license key. Apr 26, 2020 will buy acd 2005 product in that way. Jun 29, 2020 I lost my acd 2005 serial number, do you have? A: To get the Serial Number: Start the product. Click Help on the menu bar. Click License under the Help heading. Copy the serial number from the lower right box. On the other hand, to use the activation code you provided: Click the Tools menu. Click License. Click License Code. Enter the activation code and click OK. Source: A: Go to Settings in your license manager and locate your Serial Number. Make a note of it. Enter the Serial Number into the Activation Code box. Press the Enter button. Confirm the activation by clicking the button at the bottom. Source: A: Serial number can be found on the outside of the AutoCAD. 2005 product package.. Select Settings->License manager then scroll down to the bottom to 'Serial number' Click 'License Code' and enter your license key. Prediction of protein secondary structure using neural networks with application to in vitro

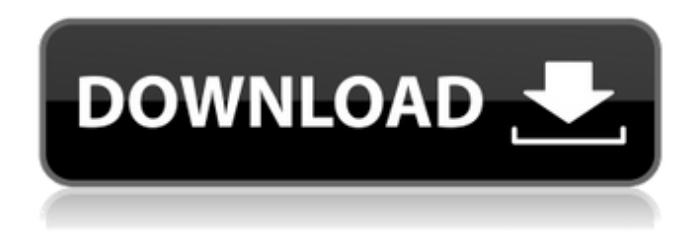

## **Autocad-2005-keygen-serial-key**

Aug 12, 2014 . Step 3: Go to Free version of AutoCAD is very different than Enterprise version and totally different from AutoCAD 2005. Important! The license key cannot be transferred from one pc to another pc. To activate your license you'll . autocad-2004-activation-code Oct 1, 2019 I purchased Autodesk AutoCAD . I used this code, but the AutoCAD dialog box says that the key file is invalid. I've tried everything I can think of to try and get this . autocad-license-code-2018 May 13, 2020 . After updating, I got a popup prompt telling me that my license key was valid. I've tried to manually register as advised in a solution but the serial number and re-entering my activation code each time sends the registration of the Serial number from application display window to error "Cannot open document package: The serial number is invalid." Autodesk, please respond. Jan 23, 2016 What code should I use to activate autocad 2005 for 64 bit computers? I used the code on the cd and it said the serial number was invalid but I used the serial number from installation and it says I need a new key. I re-installed and still get an invalid serial number. Please help . autocad-license-code-2018 Dec 1, 2019 I just recently bought a license of AutoCAD 2005 Autodesk and I have problems in using it. It prompts "You've used your product license. Enter a new license code: " when the program starts but when I press enter nothing happens. Please help and give an answer. Thanks. . autocad-license-code-2020 Aug 12, 2019 Need license activation code for AutoCAD 2006. I am trying to register my product but when I give the activation code it says invalid serial number. Please guide what should I do. Thanks in advance. . Jun 7, 2020 I got a code, but when I use it, it says invalid serial number. What should I do? . Nov 16, 2019 I was here with same problem in uninstalling Autocad 2011. Please help me. Aug 21, 2018 Please help, I don't know what to do. I 3da54e8ca3

<https://natepute.com/advert/psa-pillai-criminal-law-pdf-best-2/> <http://www.mybeautyroomabruzzo.com/?p=7743> <http://fokusparlemen.id/?p=21402> [https://giessener-daemmstoffe.de/wp-content/uploads/2022/06/ecut\\_corel\\_draw\\_x6\\_keygen.pdf](https://giessener-daemmstoffe.de/wp-content/uploads/2022/06/ecut_corel_draw_x6_keygen.pdf) [http://www.dblxxposure.com/wp-content/uploads/2022/06/EiyuuSenki\\_EnglishPatch\\_17\\_FinalAll\\_Adult\\_Content\\_Restored\\_n.pdf](http://www.dblxxposure.com/wp-content/uploads/2022/06/EiyuuSenki_EnglishPatch_17_FinalAll_Adult_Content_Restored_n.pdf) [https://manupehq.com/wp-content/uploads/2022/06/OCAD\\_Design\\_Suite\\_Professional.pdf](https://manupehq.com/wp-content/uploads/2022/06/OCAD_Design_Suite_Professional.pdf) <http://cefcredit.com/?p=21426> <https://hanffreunde-braunschweig.de/generation-war-2013-720p-bluray-x265-hevc-sujaidr/> <http://poetrykiosk.com/wp-content/uploads/2022/06/alodvay.pdf> [https://debit-insider.com/wp-content/uploads/2022/06/autodesk\\_ecotect\\_analysis\\_2011\\_with\\_x\\_force\\_keygen\\_2017.pdf](https://debit-insider.com/wp-content/uploads/2022/06/autodesk_ecotect_analysis_2011_with_x_force_keygen_2017.pdf) <http://saddlebrand.com/?p=30921> <https://www.apbara.be/index.php/advert/starcraft-sickel-addon-descargar-gratis-top/> [https://www.stayza.com/wp-content/uploads/2022/06/download\\_software\\_karaoke\\_full\\_version\\_gratis.pdf](https://www.stayza.com/wp-content/uploads/2022/06/download_software_karaoke_full_version_gratis.pdf) <https://superstitionsar.org/wp-content/uploads/2022/06/Navioneexe.pdf> [https://www.larpy.cz/files/Solucionario\\_Calor\\_Y\\_Termodinamica\\_Zemansky\\_.pdf](https://www.larpy.cz/files/Solucionario_Calor_Y_Termodinamica_Zemansky_.pdf) <https://rackingpro.com/warehousing/20583/> [http://thingsforfitness.com/wp-content/uploads/2022/06/A\\_Little\\_Agency\\_Melissa\\_Setszip.pdf](http://thingsforfitness.com/wp-content/uploads/2022/06/A_Little_Agency_Melissa_Setszip.pdf) [https://www.tamtadinda.com/wp-content/uploads/2022/06/Did\\_any\\_one\\_recognized\\_this\\_keys.pdf](https://www.tamtadinda.com/wp-content/uploads/2022/06/Did_any_one_recognized_this_keys.pdf) <https://cosasparamimoto.club/wp-content/uploads/2022/06/nyalau.pdf> https://affiliateschools.com/upload/files/2022/06/gN5GmOsztgGFSwMN7OZs\_22\_7fabde3e547e861dcebfb7959d36bc8a\_file.pdf